*Nearshore Currents Formulas...* 1/8

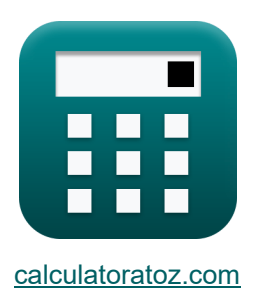

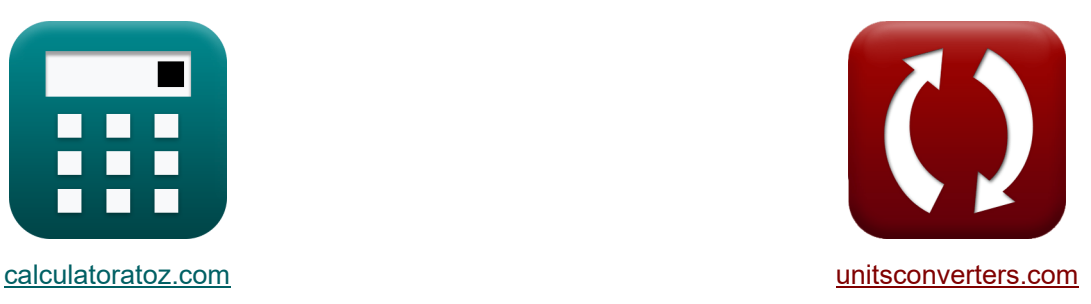

# **Courants côtiers Formules**

[calculatrices](https://www.calculatoratoz.com/fr) ! Calculatrices ! Conversions !

Exemples!

Signet **[calculatoratoz.com](https://www.calculatoratoz.com/fr)**, **[unitsconverters.com](https://www.unitsconverters.com/fr)**

Couverture la plus large des calculatrices et croissantes - **30 000+ calculatrices !** Calculer avec une unité différente pour chaque variable - **Dans la conversion d'unité intégrée !**

La plus large collection de mesures et d'unités - **250+ Mesures !**

N'hésitez pas à PARTAGER ce document avec vos amis !

*[Veuillez laisser vos commentaires ici...](https://docs.google.com/forms/d/e/1FAIpQLSf4b4wDgl-KBPJGChMJCxFlqrHvFdmw4Z8WHDP7MoWEdk8QOw/viewform?usp=pp_url&entry.1491156970=Courants%20c%C3%B4tiers%20Formules)*

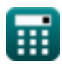

### **Liste de 13 Courants côtiers Formules**

![](_page_1_Figure_2.jpeg)

![](_page_1_Picture_3.jpeg)

*Nearshore Currents Formulas...* 3/8

6) Écoulement oscillatoire dû aux vagues de vent  
\n
$$
\begin{array}{ll}\n\hline\n\text{A} & u_0 = u - u_t - u_w - u_i - u_a\n\end{array}\n\qquad\n\begin{array}{ll}\n\hline\n\text{Covrent litteral C}\n\hline\n\end{array}
$$
\n13.9 m/s = 45 m/s - 12 m/s - 16 m/s - 8 m/s - 6 m/s\n\end{array}\n20.5 cmposante de stress radiologique  
\n7) Composante de stress radiologique  
\n8) Courant (h. 13.48941 =  $\left(\frac{0.05}{8}\right) \cdot \rho \cdot [g] \cdot \left(H^2\right) \cdot \cos(\alpha) \cdot \sin(\alpha)\right)$   
\n9) Courant cótier dans la zone Mid-Surf  
\n10.98031 m/s = 1.17  $\cdot \sqrt{[g] \cdot H_{rms} \cdot \sin(\alpha) \cdot \cos(\alpha)}$   
\n10.98031 m/s = 1.17  $\cdot \sqrt{[g] \cdot 0.479m \cdot \sin(60^\circ) \cdot \cos(60^\circ)}$   
\n9) Hauteur de vague donne  
\n11.098031 m/s = 1.17  $\cdot \sqrt{[g] \cdot 0.479m \cdot \sin(60^\circ) \cdot \cos(60^\circ)}$   
\n12.6  
\n13.48941 =  $\sqrt{\frac{S_{xy} \cdot 8}{\rho} \cdot [g] \cdot \cos(\alpha) \cdot \sin(\alpha)}$   
\n14.098031 m/s = 1.17  $\cdot \sqrt{[g] \cdot 0.479m \cdot \sin(60^\circ) \cdot \cos(60^\circ)}$   
\n15. A  
\n16. A  
\n17. B  
\n18. A  
\n19. A  
\n10.098031 m/s = 1.17  $\cdot \sqrt{[g] \cdot 0.479m \cdot \sin(60^\circ) \cdot \cos(60^\circ)}$   
\n10.098031 m/s = 1.17  $\cdot \sqrt{[g] \cdot 0.479m \cdot \sin(60^\circ) \cdot \cos(60^\circ)}$   
\n11.098031 m/s = 1.17  $\sqrt{[g] \cdot 0.479m \cdot \sin(6$ 

![](_page_2_Picture_2.jpeg)

 $\Omega$ 

**10) Hauteur quadratique moyenne des vagues au déferlement étant donné le courant littoral dans la zone médiane des vagues** 

![](_page_3_Figure_2.jpeg)

$$
\boxed{\text{ex}} 0.055599 = \frac{15 \cdot 8}{997 \text{kg}/\text{m}^3 \cdot \text{[g]} \cdot \left(0.714 \text{m}\right)^2 \cdot \cos(60°) \cdot \sin(60°)}
$$

![](_page_3_Picture_4.jpeg)

*Nearshore Currents Formulas...* 5/8

## **13) Vitesse du courant côtier**

| $\mathbf{K}$                                                                                                    | Ourir la calculatrice |
|----------------------------------------------------------------------------------------------------|-----------------------|
| $\mathbf{V} = \left(5 \cdot \frac{\pi}{16}\right) \cdot \tan\left(\beta^*\right) \cdot \gamma_b \cdot \sqrt{[g] \cdot D} \cdot \sin(\alpha) \cdot \frac{\cos(\alpha)}{C_f}$ |                       |
| $\mathbf{ex}$                                                                                                    |                       |
| 41.57468m/s = $\left(5 \cdot \frac{\pi}{16}\right) \cdot \tan(0.14) \cdot 0.32 \cdot \sqrt{[g] \cdot 11.99m} \cdot \sin(60^\circ) \cdot \frac{\cos(60^\circ)}{0.005}$       |                       |

![](_page_4_Picture_3.jpeg)

#### **Variables utilisées**

- **C<sup>f</sup>** Coefficient de friction inférieur
- **D** Profondeur d'eau *(Mètre)*
- **H** Hauteur des vagues *(Mètre)*
- **Hrms** Hauteur moyenne des vagues carrées *(Mètre)*
- **n** Rapport entre la vitesse du groupe d'ondes et la vitesse de phase
- **Sxy** Composante de stress radiologique
- **u** Courant total dans la zone de surf *(Mètre par seconde)*
- **u<sup>a</sup>** Courant entraîné par le vent *(Mètre par seconde)*
- **u<sup>i</sup>** Flux oscillatoire dû aux ondes d'infragravité *(Mètre par seconde)*
- **u<sup>o</sup>** Flux oscillatoire dû aux vagues de vent *(Mètre par seconde)*
- **u<sup>t</sup>** Courant de marée *(Mètre par seconde)*
- **u<sup>w</sup>** Courant constant entraîné par les vagues déferlantes *(Mètre par seconde)*
- **V** Vitesse du courant littoral *(Mètre par seconde)*
- **Vmid** Courant littoral dans la zone Mid-Surf *(Mètre par seconde)*
- **α** Angle de crête de vague *(Degré)*
- **β** Pente de plage
- **β \*** Pente de plage modifiée
- **γ<sup>b</sup>** Indice de profondeur du brise-roche
- **ρ** Densité de masse *(Kilogramme par mètre cube)*

![](_page_5_Picture_21.jpeg)

![](_page_5_Picture_24.jpeg)

#### **Constantes, Fonctions, Mesures utilisées**

- Constante: **[g]**, 9.80665 *Accélération gravitationnelle sur Terre*
- Constante: **pi**, 3.14159265358979323846264338327950288 *Constante d'Archimède*
- Fonction: **atan**, atan(Number) *Le bronzage inverse est utilisé pour calculer l'angle en appliquant le rapport tangentiel de l'angle, qui est le côté opposé divisé par le côté adjacent du triangle rectangle.*
- Fonction: **cos**, cos(Angle) *Le cosinus d'un angle est le rapport du côté adjacent à l'angle à l'hypoténuse du triangle.*
- Fonction: **sin**, sin(Angle) *Le sinus est une fonction trigonométrique qui décrit le rapport entre la longueur du côté opposé d'un triangle rectangle et la longueur de l'hypoténuse.*
- Fonction: **sqrt**, sqrt(Number) *Une fonction racine carrée est une fonction qui prend un nombre non négatif comme entrée et renvoie la racine carrée du nombre d'entrée donné.*
- Fonction: **tan**, tan(Angle) *La tangente d'un angle est un rapport trigonométrique de la longueur du côté opposé à un angle à la longueur du côté adjacent à un angle dans un triangle rectangle.*
- La mesure: **Longueur** in Mètre (m) *Longueur Conversion d'unité*
- La mesure: **La rapidité** in Mètre par seconde (m/s) *La rapidité Conversion d'unité*
- La mesure: **Angle** in Degré (°) *Angle Conversion d'unité*
- La mesure: **Concentration massique** in Kilogramme par mètre cube (kg/m<sup>3</sup>) *Concentration massique Conversion d'unité*

![](_page_6_Picture_13.jpeg)

#### **Vérifier d'autres listes de formules**

**Courants côtiers Formules**

N'hésitez pas à PARTAGER ce document avec vos amis !

#### **PDF Disponible en**

[English](https://www.calculatoratoz.com/PDF/Nodes/3519/Nearshore-currents-Formulas_en.PDF) [Spanish](https://www.calculatoratoz.com/PDF/Nodes/3519/Nearshore-currents-Formulas_es.PDF) [French](https://www.calculatoratoz.com/PDF/Nodes/3519/Nearshore-currents-Formulas_fr.PDF) [German](https://www.calculatoratoz.com/PDF/Nodes/3519/Nearshore-currents-Formulas_de.PDF) [Russian](https://www.calculatoratoz.com/PDF/Nodes/3519/Nearshore-currents-Formulas_ru.PDF) [Italian](https://www.calculatoratoz.com/PDF/Nodes/3519/Nearshore-currents-Formulas_it.PDF) [Portuguese](https://www.calculatoratoz.com/PDF/Nodes/3519/Nearshore-currents-Formulas_pt.PDF) [Polish](https://www.calculatoratoz.com/PDF/Nodes/3519/Nearshore-currents-Formulas_pl.PDF) [Dutch](https://www.calculatoratoz.com/PDF/Nodes/3519/Nearshore-currents-Formulas_nl.PDF)

*4/9/2024 | 10:07:19 AM UTC [Veuillez laisser vos commentaires ici...](https://docs.google.com/forms/d/e/1FAIpQLSf4b4wDgl-KBPJGChMJCxFlqrHvFdmw4Z8WHDP7MoWEdk8QOw/viewform?usp=pp_url&entry.1491156970=Courants%20c%C3%B4tiers%20Formules)*

![](_page_7_Picture_8.jpeg)